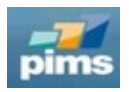

## **24.02 Release Notes**

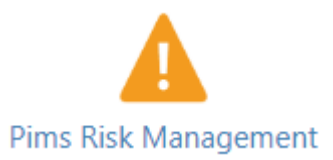

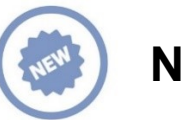

## **New features**

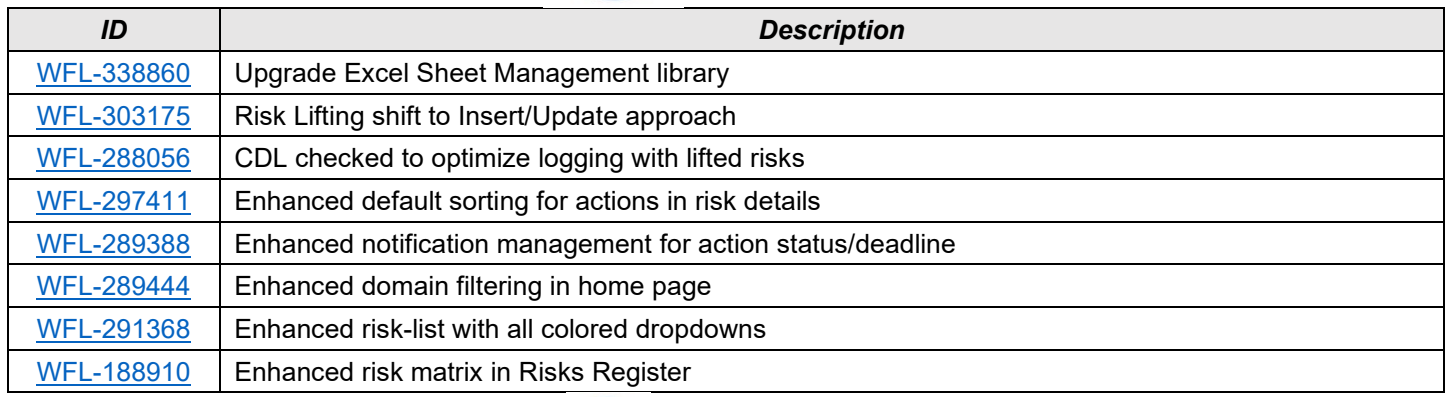

## **Changes & fixes**

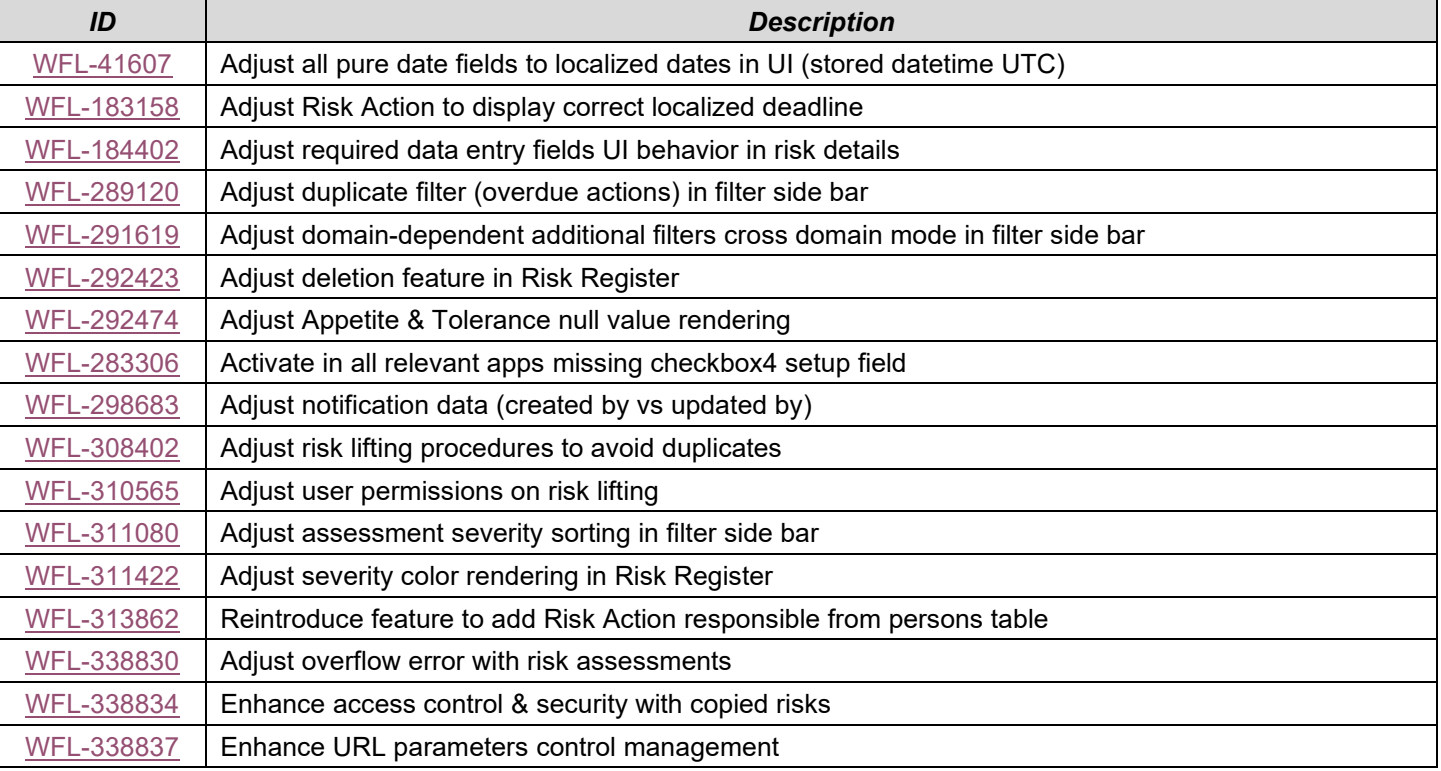

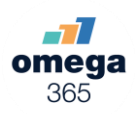